# CONTROL BGP FROM YOUR APPLICATIONS

FROM YOUR APPLICATIONS

LINX 74 – August 2011

Thomas Mangin Exa Networks

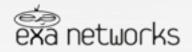

Whatever a speaker is missing in depth he will compensate for in length Montesquieu

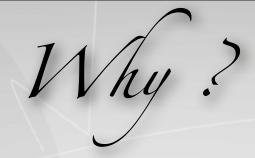

### **Dynamically Change Routing**

DDOS filtering IWF interception

Traffic engineering Suspend customers

#### IP announcement ..

AnyCast
Control "cloud" IPs from a central location
Active / Passive servers solution with service monitoring

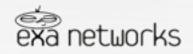

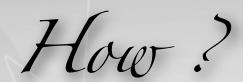

### Permanent configuration generation

- 1 Regenerating BIRD/Quagga/OpenBGPD configuration on change
- 2 Getting the daemon to reload its configuration
- 3 Go back to 1

### There must be a better way ...

OpenBGPD bgpctl BIRD birdc Quagga / Zebra telnet ...

### There must be a better way .....

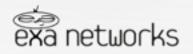

Logic will get you from A to B. Imagination will take you everywhere

Albert Einstein

### Demonstration! nap.51

```
1 - take your favourite language : perl, python, lua, C, shell, french!...
2 - create a forever loop
3 - print what you want to do ...
```

4 – ... profit ?

```
#!/bin/sh
# ignore Control C
trap " SIGINT
while `true`;
do
   echo "announce route 192.0.2.1 next-hop 10.0.0.1"
   sleep 10
   echo "withdraw route 192.0.2.1 next-hop 10.0.0.1"
   sleep 10
done
```

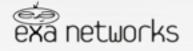

## Integration It is that simple

#### **BGP** configuration

```
neighbor 192.168.127.128 {
    description "will flap a route until told otherwise";
    router-id 198.111.227.39;
    local-address 192.168.127.1;
    local-as 65533;
    peer-as 65533;

# add and remove routes when flap.sh prints
    process loving-flaps {
        run etc/processes/flap.sh;
    }
}
```

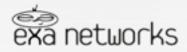

Success is a result, not a goal

Flaubert

### Want simpler!!

#### **BGP** configuration

```
neighbor 192.168.127.128 {
     router-id 198.111.227.39;
     local-address 192.168.127.1;
     local-as 65533;
     peer-as 65533;
     process default-name-for-watchdog {
        run etc/processes/monitor.sh;
    static {
         route 172.10.0.0/16 next-hop 192.0.2.1 watchdog service-one;
```

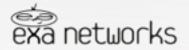

### Want Simpler?

The watchdog ...

```
#!/bin/sh
trap " SIGINT
while `true`;
do
   state=`check-if-all-ok`
      if [ "$state" = "up" ]; then
         echo "announce watchdog service-one"
      if [ "$state" = "down" ]; then
         echo "withdraw watchdog service-one"
      # pick its name from the process section name
      echo "announce watchdog"
      sleep 5
done
```

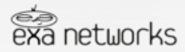

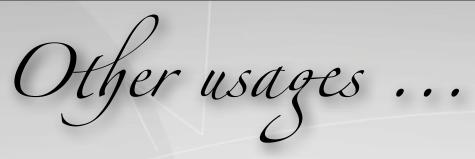

http://www.ukuug.org/events/spring2011/timetable/bgp.pdf

Get it ...

http://code.google.com/p/exabpg/

Questions?

Answer: yes, It works with flow routes too

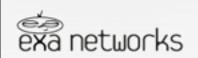

Judge a man by his questions rather than by his answers